## **Deployment Options**

Allows you to select different ways to initiate the game. You can use this option to separate the builtin GUI and load UFE's game engine directly through scene calling.

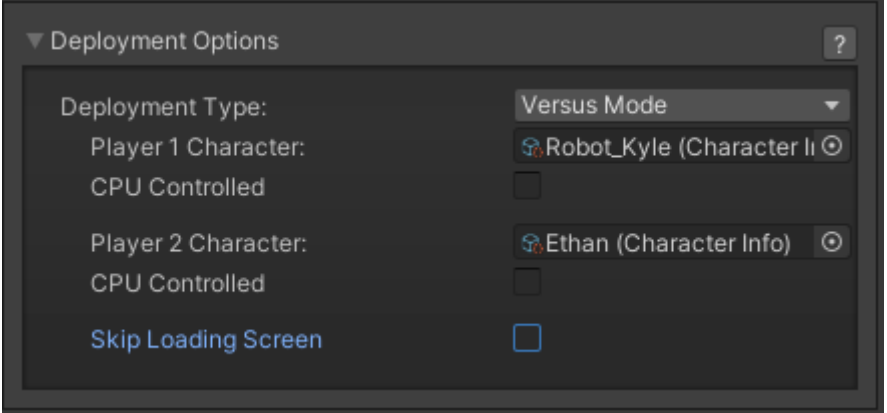

## **Deployment Type:**

- **Full Interface:** Starts the game normally, with all [GUI](http://www.ufe3d.com/doku.php/global:gui) Menus.
- **Versus Mode:** Starts the game in Versus Mode with pre-selected characters.
- **Training Mode:** Starts the game in [Training Mode](http://www.ufe3d.com/doku.php/global:trainingmode) with pre-selected characters.
- **Challenge Mode:** Starts the game in [Challenge Mode](http://www.ufe3d.com/doku.php/global:challengemode) with a pre-selected challenge.

**Skip Loading Screen:** Skips the loading screen for Versus or Training Mode. Use this feature for testing only, as some features must be preloaded ahead of the game.

## [< Back to Global Editor](http://www.ufe3d.com/doku.php/global:start)

From: <http://www.ufe3d.com/>- **Universal Fighting Engine**

Permanent link: **<http://www.ufe3d.com/doku.php/global:deployment>**

Last update: **2022/12/24 20:06**

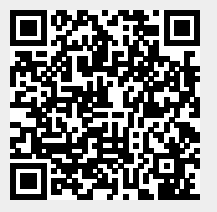